# FUNCIONAMIENTO DE ABIES 2.0

BIBLIOTECAS ESCOLARES

# ÍNDICE

Introducción Abies 2.0

Configuración

Auxiliares

Clasificación CDU

Configuración de valores por defecto

Catalogación

Imprimir

Configuración de lectores

Circulación

Estadísticas

Funcionamiento de la biblioteca del IES Cauca Romana

Fase práctica

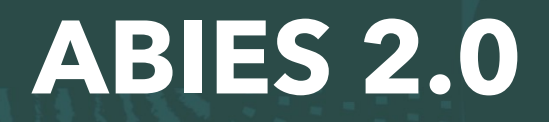

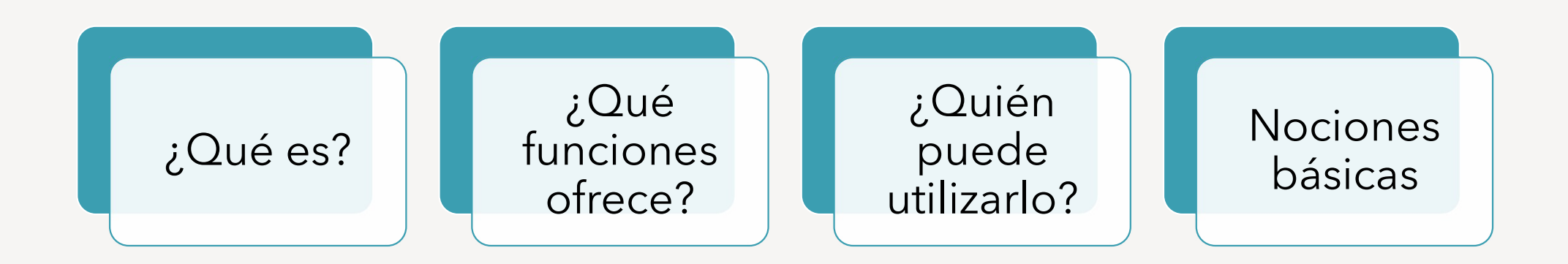

### Configuración

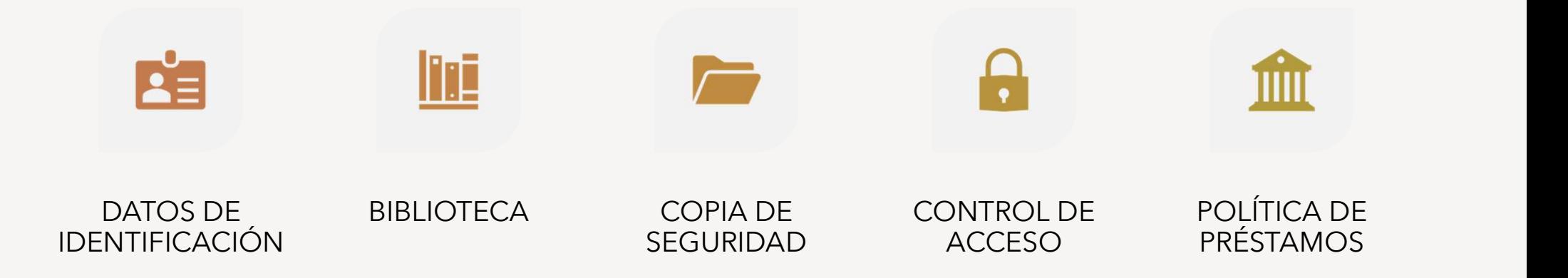

#### Depósitos auxiliares

- ¿Qué son?
- ¿Cuántos hay?
- ¿Para qué sirven?
- Importar registres de REBECA

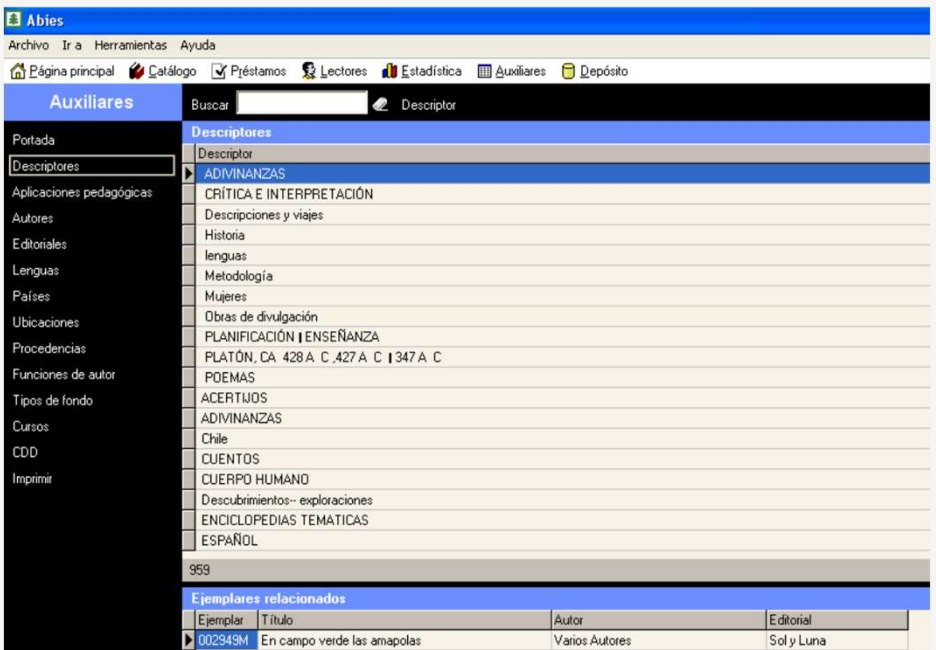

#### Clasificación CDU

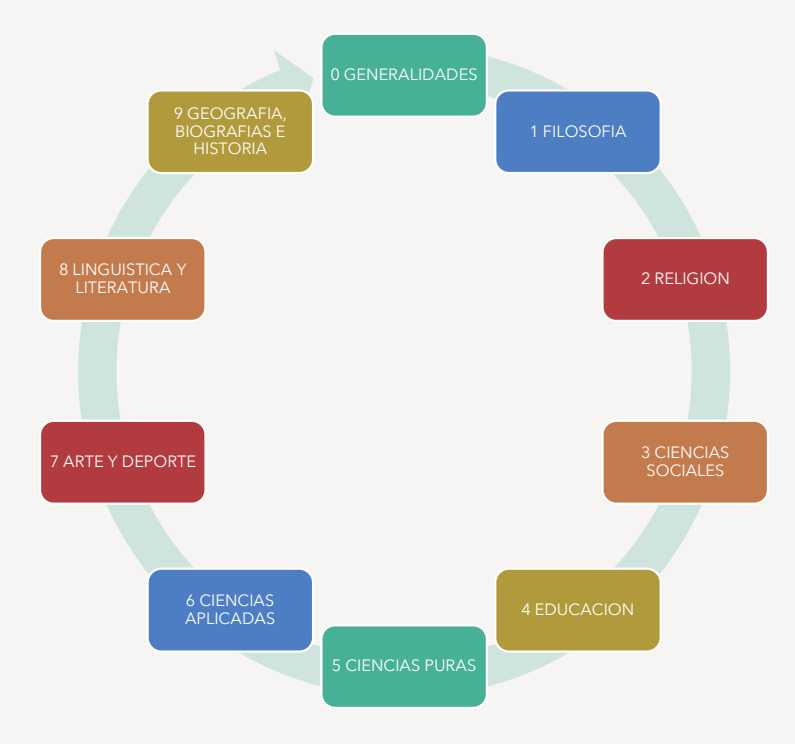

### Configuración de valores por defecto

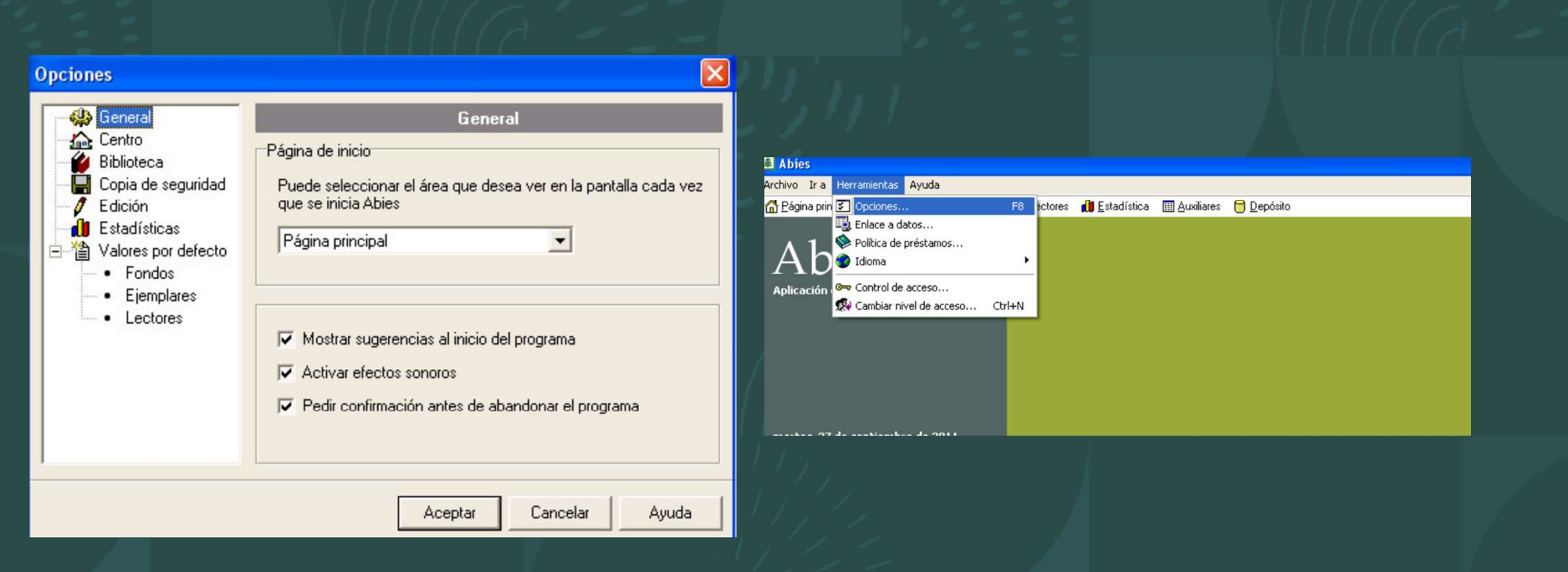

#### Catalogación

- Ingreso de recursos
- Datos a rellenar y dónde encontrarlo en el ejemplar

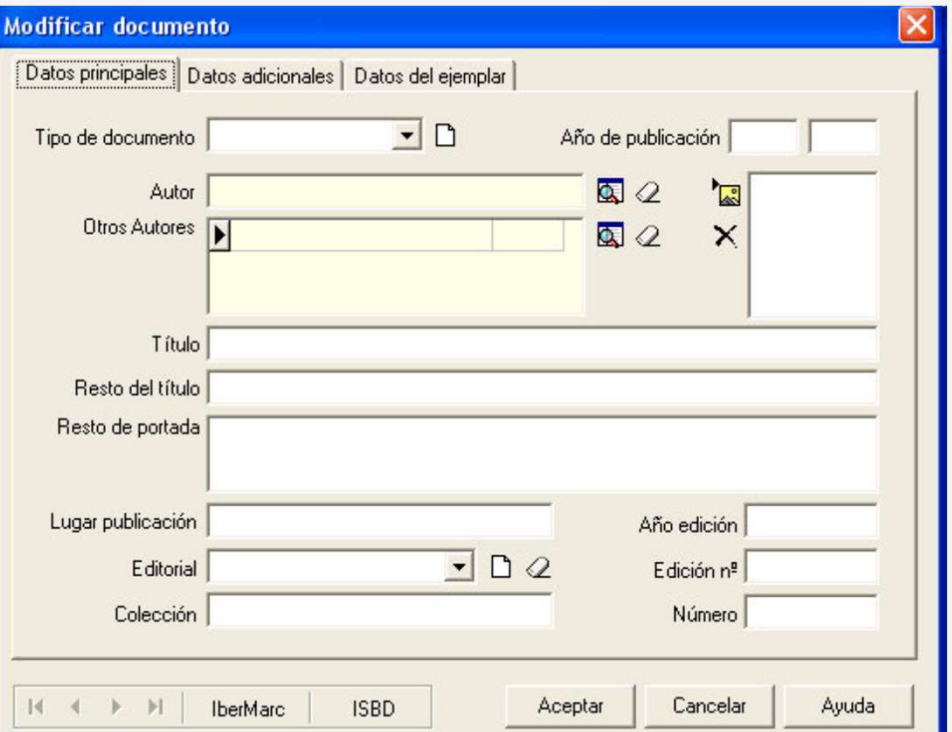

## Imprimir

- Tejuelos
- Código de barras
- Modelos de pegatinas

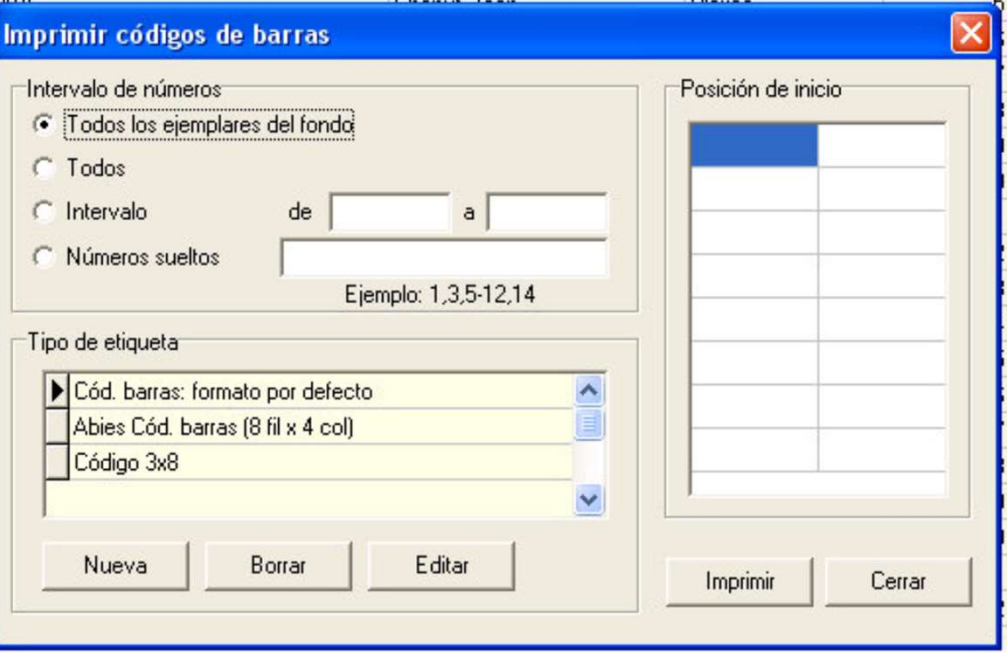

#### Configuración de lectores

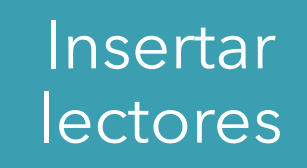

Importación de lectores

# Carnés de

#### Listados

Incrementar validez del carné lector

Promoción de curso

Consulta de **lecturas** 

#### Circulación

Préstamos de ejemplares

Devolver ejemplar

Prorrogar ejemplar

Consulta de préstamos en curso

Consulta de lecturas: simple o avanzada

#### Estadísticas

#### Relativas a la colección

Relativas a los lectores

Relativas al uso de la colección

Relativas a los hábitos de los lectores

#### Funcionamiento de la biblioteca IES Cauca Romana

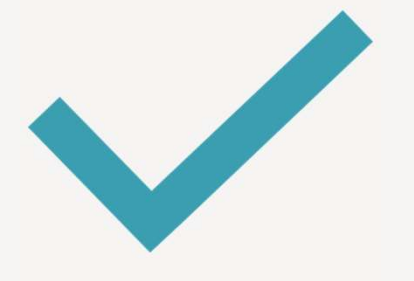

Nueva disposición de los espacios y las estanterías

Actualización de la aplicación

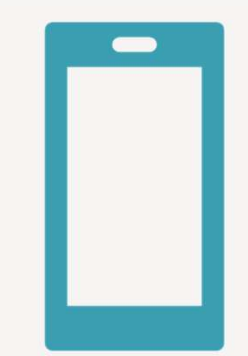

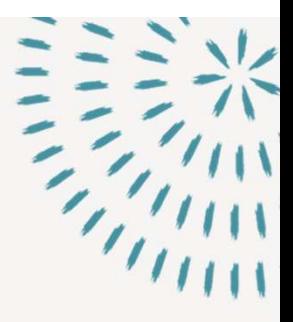